LaCie LaCie LaCie Setup Assistant LaCie Setup Assistant Recover <u>LaCie</u> トライブ ドライブ ドライブ ドライブ ドライブ ほんしゅうしょうにん

## 1 - USB

1. USB the USB that the USB the USB the USB the USB the USB the USB the USB the USB the USB the USB the USB the USB the USB the USB the USB the USB the USB the USB the USB the USB the USB the USB the USB the USB the USB th

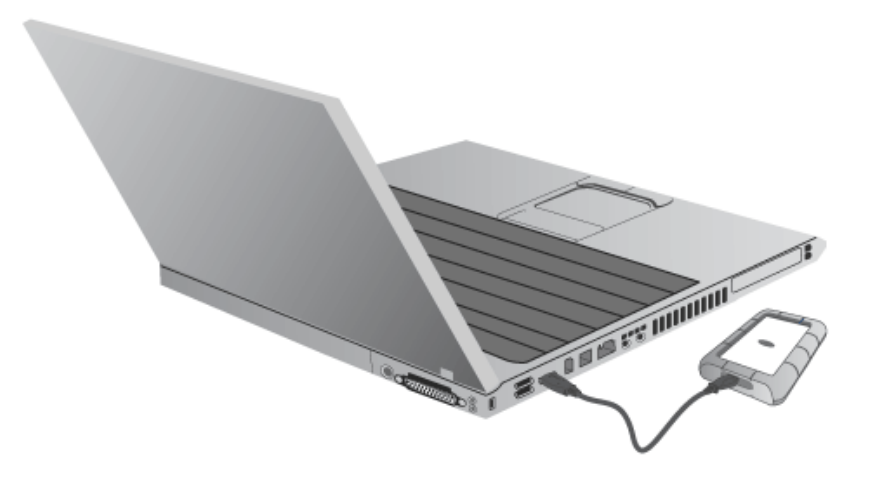

 $2.$ 

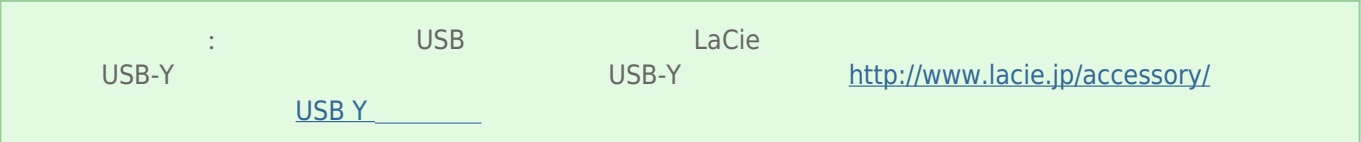

## 2 - LACIE SETUP ASSISTANT

## 3 - LACIE DESKTOP MANAGER

[LaCie](http://manuals.lacie.com/ja/manuals/rugged-mini/lacie-desktop-manager) Desktop Manager et al. Analysis and the state of the state of the state of the state of the state of the LaCie [Desktop Manager](http://manuals.lacie.com/ja/manuals/rugged-mini/lacie-desktop-manager)